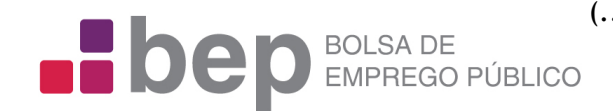

[\(../../Default.aspx\)](https://www.bep.gov.pt/Default.aspx) [Divisão de Recursos Humanos](javascript:__doPostBack() Universidade de Coimbra

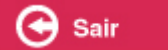

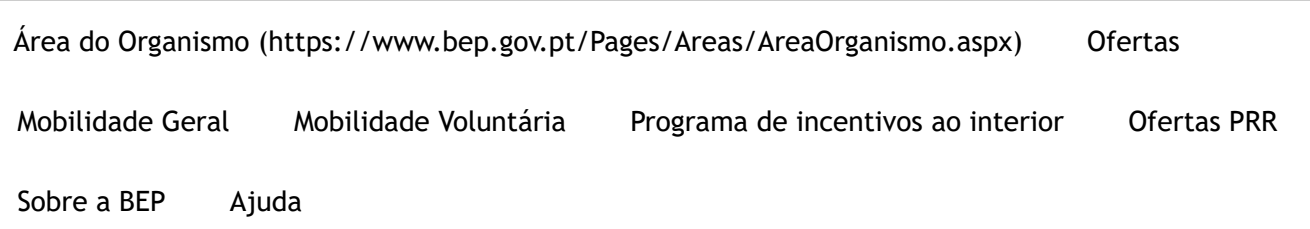

Início [\(../../Default.aspx\)](https://www.bep.gov.pt/Default.aspx) > [Ofertas](javascript:void(0);) > Criar Oferta

# A Oferta de Emprego foi gravada com sucesso

**Código da Oferta:** [OE202211/0157 \(Oferta\\_Detalhes.aspx?CodOferta=102862\)](https://www.bep.gov.pt/pages/oferta/Oferta_Detalhes.aspx?CodOferta=102862)

**Tipo:** Procedimento Concursal Comum

**Estado:** Pendente **O** 

**Data de Publicação:** 2022-11-08

**Data Limite:** 2022-11-22

**Organismo:** Universidade de Coimbra

**Serviço:**

**Local:**

**Última Alteração:** mobilidade.uc

# **Atenção:**

A Oferta agora criada deverá, obrigatoriamente, ser terminada, após o preenchimento do(s) posto(s), agora publicitado(s), ou seja, após a nomeação/contratação dos trabalhadores, **e nunca antes**, excepto quando os motivos do fecho sejam por "erro" ou "cancelamento".

Tratando-se de um procedimento concursal, previamente ao seu fecho, deverá publicitar a Lista de classificação final que divulgou no site da entidade empregadora pública (documento em formato PDF) durante 10 dias úteis. Para o efeito, selecione o botão "Resultados", disponível na página de detalhe da oferta. A oferta só deverá ser Terminada **no final do processo de recrutamento e seleção**, ou seja, após a nomeação/contratação dos trabalhadores e **nunca antes**. Para proceder ao fecho da Oferta selecione, no menu "Ofertas", a opção "Terminar Oferta". Da lista de Ofertas que aparece selecione o

código da que pretende terminar. No final da página de detalhe da Oferta selecione o botão "Terminar" e proceda ao preenchimento do respetivo Questionário, cujas questões incidirão sobre os dados constantes da seleção e do recrutamento, designadamente os relativos ao pessoal:

- N.º admitidos ao processo de seleção;
- Nº de portadores de deficiência admitidos ao processo de seleção;
- N.º Recrutados com auxílio da BEP;
- N.º Recrutados;
- N.º Recrutados portadores de deficiência.

[Imprimir](javascript:window.print())  $\rightarrow$  Voltar ao topo

Desenvolvimento e apoio técnico

#### Ofertas

Pesquisar Oferta (Oferta\_Pesquisa\_basica.aspx) Pesquisar Resultados (Pesquisa\_Resultados.aspx) Listar Oferta Dirigentes Superiores (../CReSAP/CReSAP\_Pesquisa.aspx) Formulários

### Bolsa de Emprego Público

Diploma (../SobreBep/Diploma.aspx) Objetivos (../SobreBep/Objectivos.aspx) Funcionalidades (../SobreBep/Funcionalidades.aspx) Acessibilidade (../Acessibilidade.aspx) Entidade Gestora (../SobreBep/EntidadeGestora.aspx)

## Links Úteis

Oportunidades na UE Eures (https://ec.europa.eu/eures/home.jsp?lang=pt) EPSO (https://epso.europa.eu/home\_pt-pt) Carreiras Internacionais (http://www.carreirasinternacionais.eu) Org. Int. do Trabalho (https://www.ilo.org/lisbon/lang--pt/index.htm) OCDE (http://www.oecd.org/careers/) Netemprego (IEFP) (http://www.Iefponline.iefp.pt)

Ministério das Finanças 2013

BEP v4.0.0.6 de 2022-09-16 @ 266